## **Тема: Этюды натюрморта с двумя простыми предметами в решении дополнительных цветов ( оранжевый и синий).**

**Цель:**Ознакомить с понятиями дополнительные цвета, контраст дополнительных цветов. Поставить и написать натюрморт с натуры, находя много оттенков цвета в пределах пары дополнительных цветов( оранжевый и синий).

Перед работой с натюрмортом нужно ознакомиться со смесями, которые получаются между дополнительными цветами (оранжевый и синий). В своем наборе найти все синие и все оранжевые ( коричневые относятся к оранжевым тоже) и испытать их в смешении на формате А4.

**1этап**. Поставьте натюрморт с двумя простыми по форме и цвету предметами (например, предмет напоминающий цилиндр и предмет, напоминающий шар).

Предметы и драпировки не должны быть с орнаментом.

Все предметы и драпировки для натюрморта подберите в синих и оранжевых цветах. Предметы подберите разного размера, оттенка цвета, тона, формы.

Поставьте предметы на плоскость так, чтобы силуэт светлый был на темном, темный на светлом и т.д..

**2 этап.** Выполните поисковую работу по композиции в эскизах..

Определите общие отношения тона и цвета. Найдите расположение общих силуэтов предметов в формате.

**3 этап.** Перенесите выбранный эскиз на формат А3.

Определите пропорции и местоположение в формате.

Постройте предметы. Поставьте их на плоскость.

Уточните характер силуэта предметов.

**4 этап.** Определите основные отличия самых светлых, самых насыщенных и самых темных цветовых пятнен в натюрморте.

ПОСЛЕДОВАТЕЛЬНО сравнивая друг с другом, выстройте основные отношения цвета и тона. Нужно положить несколько мазков на каждый предмет и на каждую драппировку. ВАЖНО! ИСПОЛЬЗУЙТЕ те СМЕСИ ДОПОЛНИТЕЛЬНЫХ ЦВЕТОВ, в которых выстроена постановка!

**5 этап.** Старайтесь класть много цветовых оттенков в пределах выбранного общего тона и цвета, сравнивая с натурой.

Передайте цельность цветовых и тональных отношений в натюрморте.

## **Пример работы :**

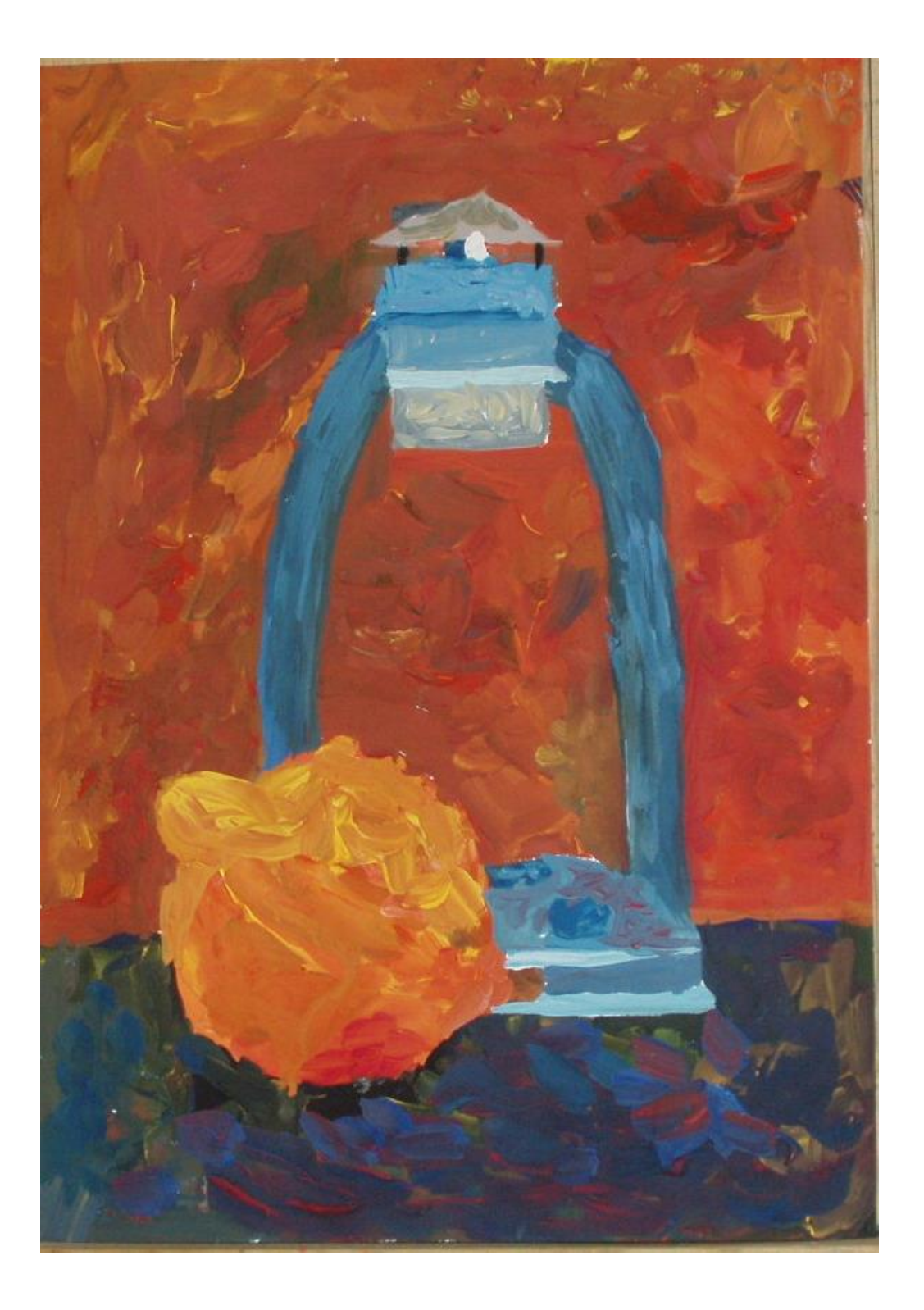